**UCONN** 

# **Recruiting Solutions System**

# **Recruiting Solutions 9.1 Search Committee Guide**

*Updated 9/15/2015*

**www.hr.uconn.edu**

# **Table of Contents**

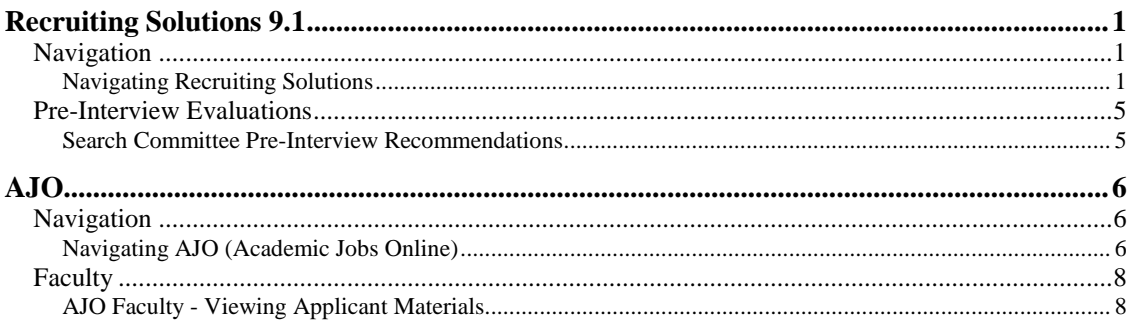

# <span id="page-4-0"></span>**Recruiting Solutions 9.1**

## <span id="page-4-1"></span>Navigation

## <span id="page-4-2"></span>**Navigating Recruiting Solutions**

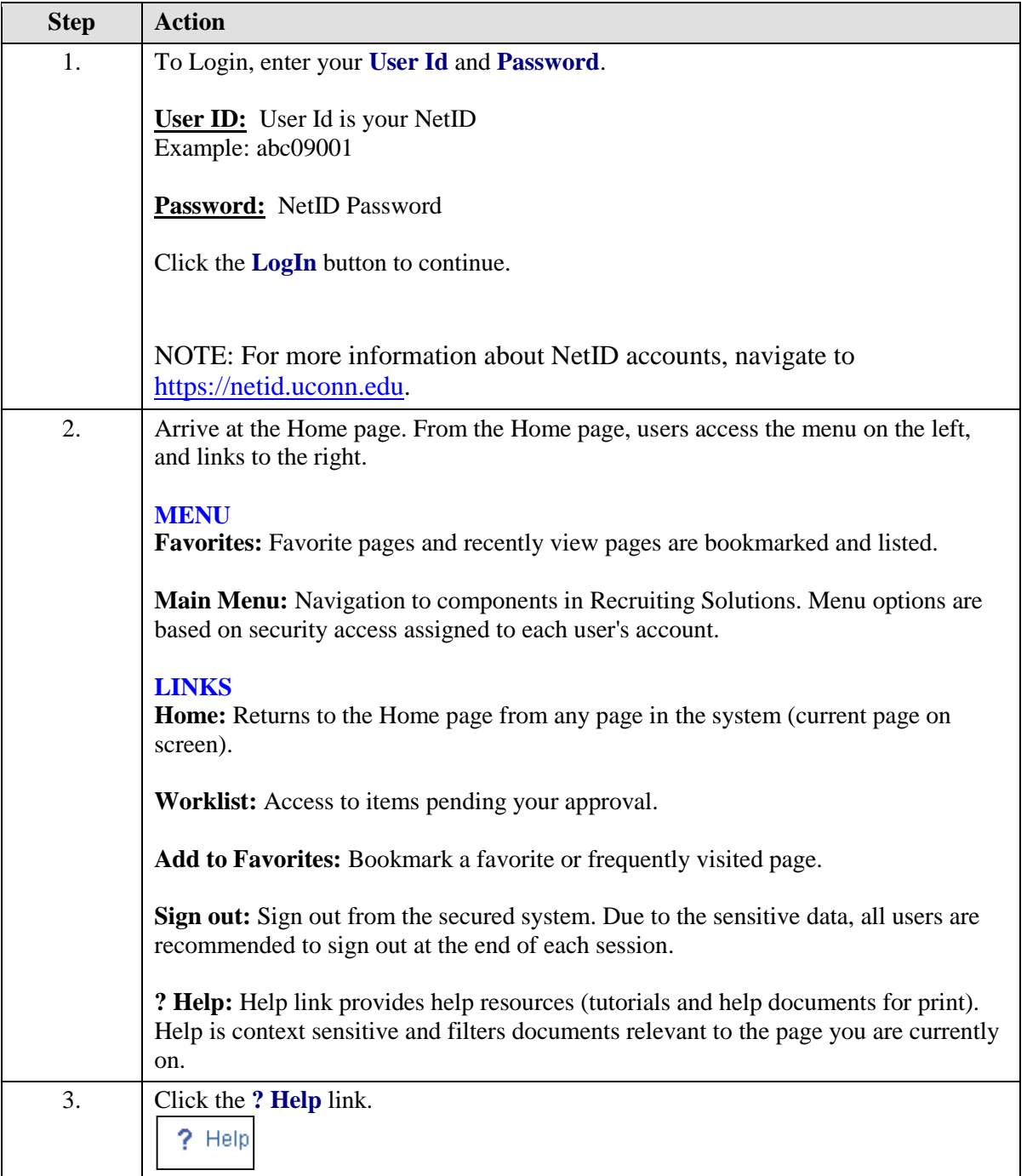

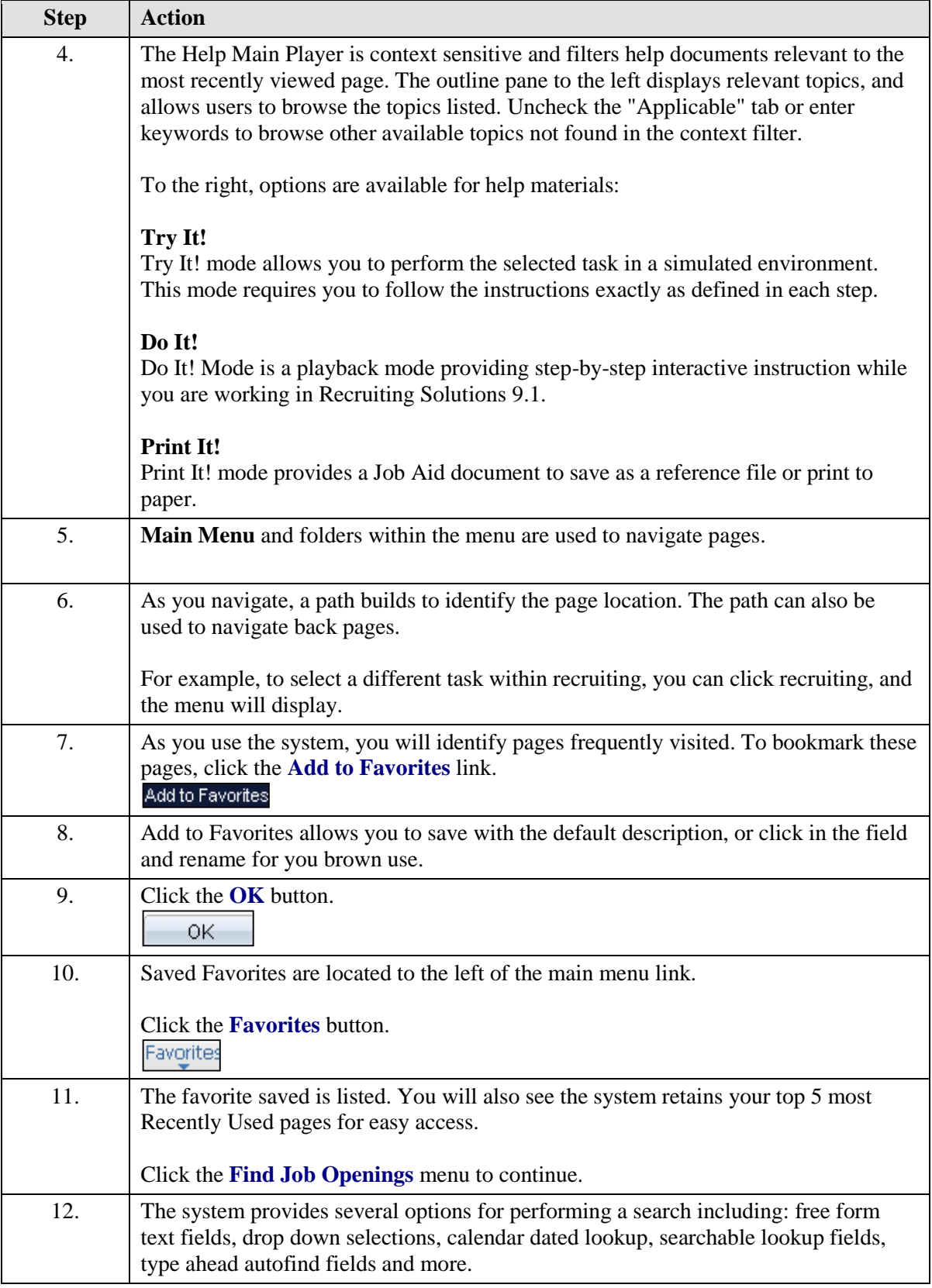

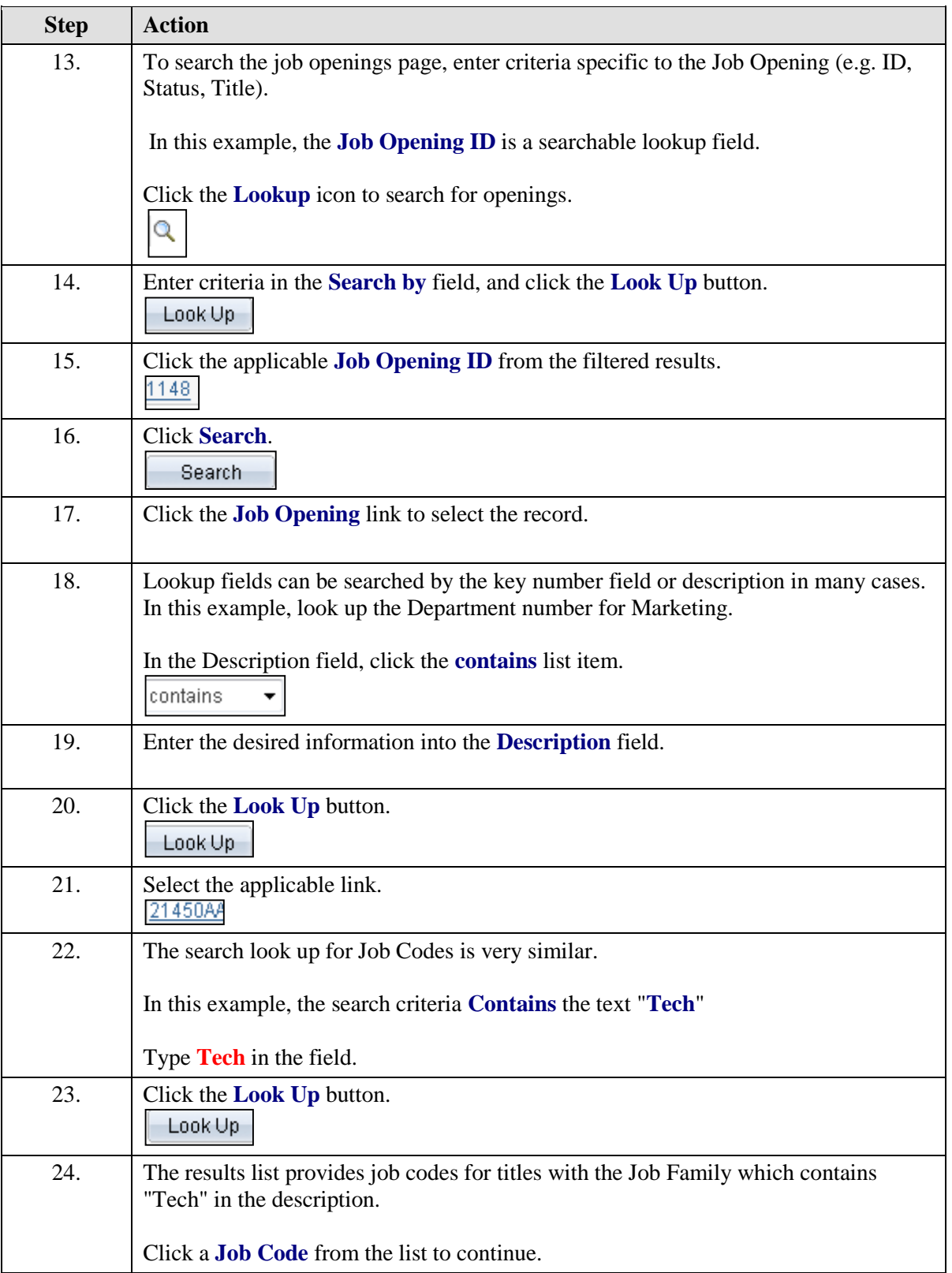

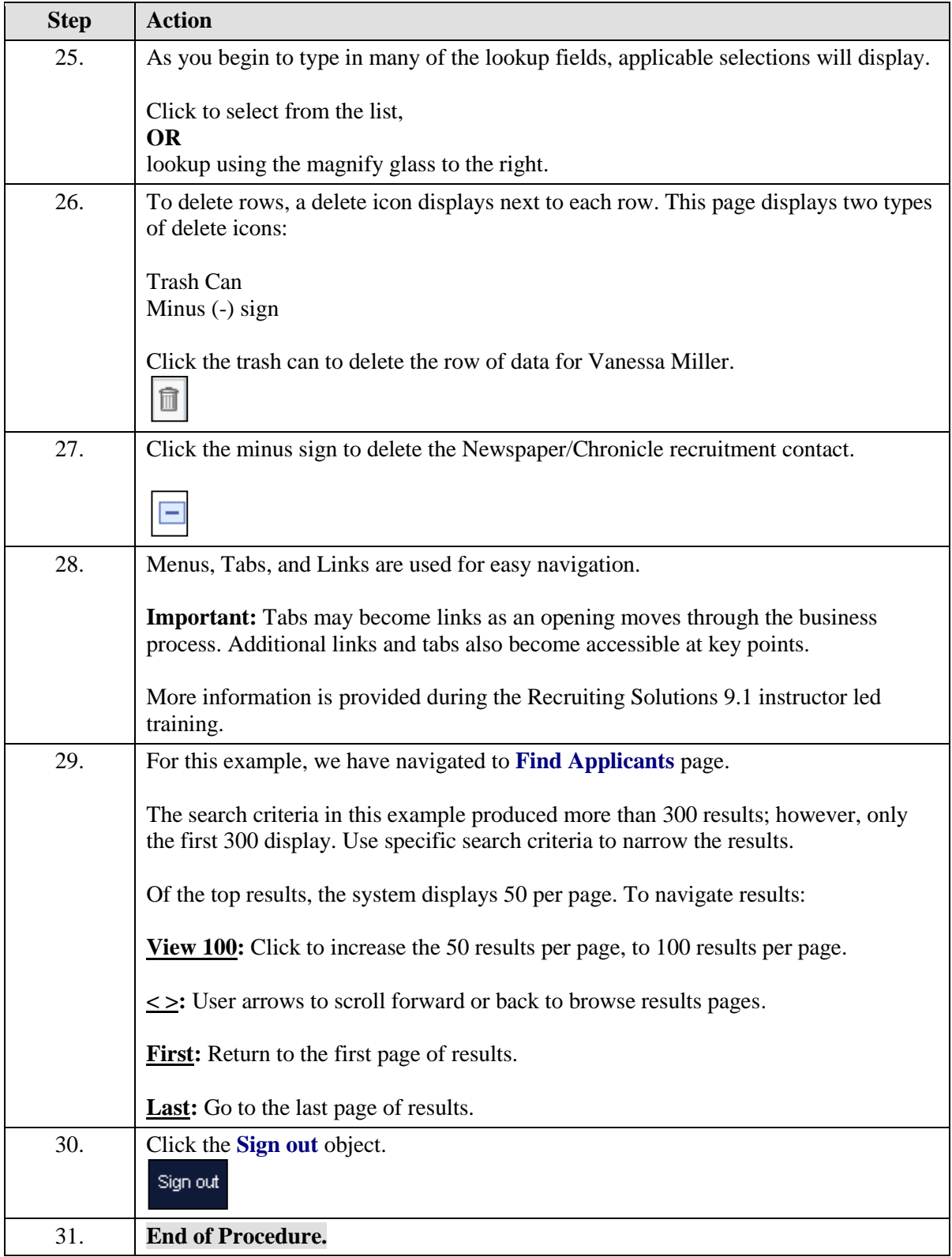

## <span id="page-8-0"></span>Pre-Interview Evaluations

#### <span id="page-8-1"></span>**Search Committee Pre-Interview Recommendations**

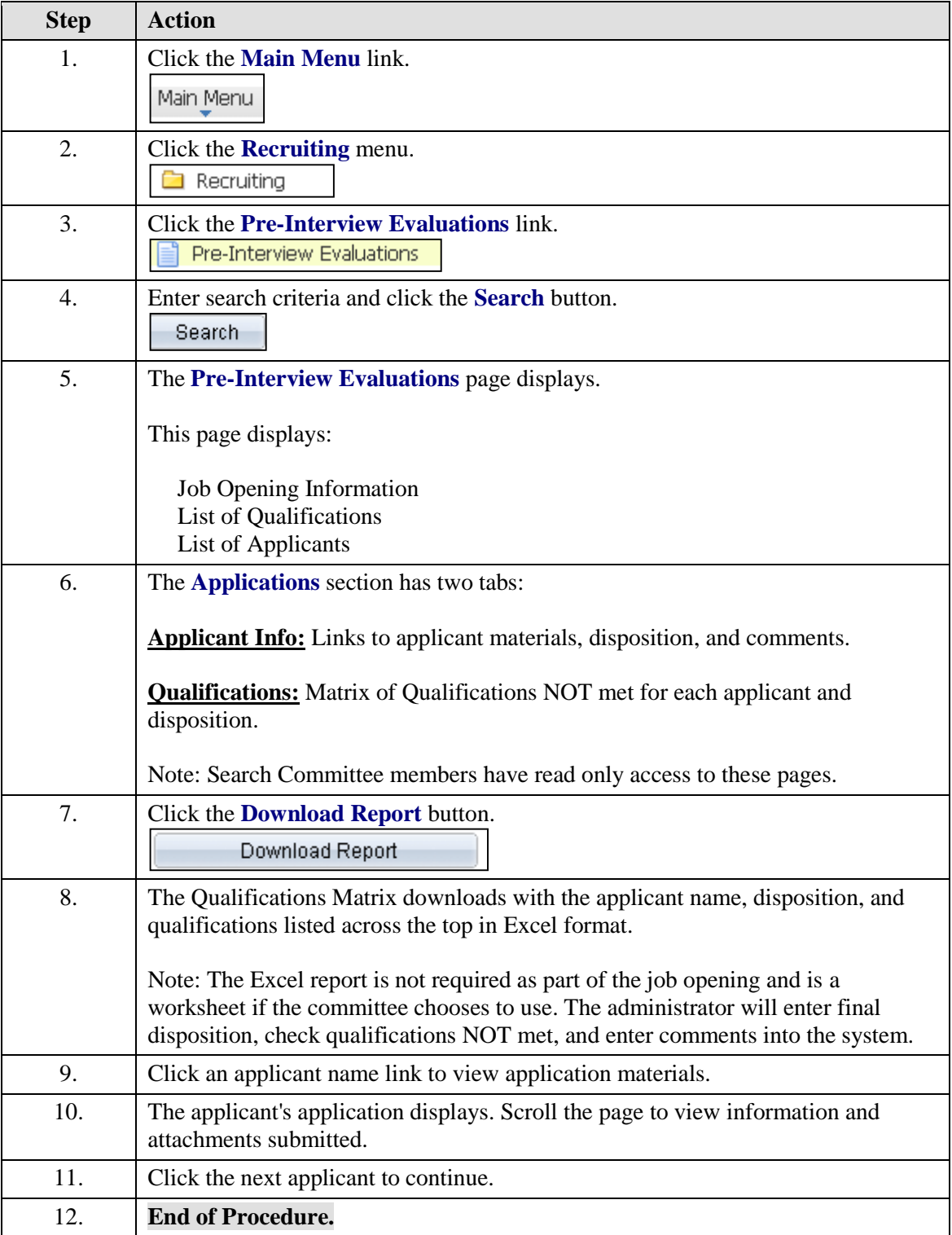

## <span id="page-9-0"></span>**AJO**

## <span id="page-9-1"></span>**Navigation**

# <span id="page-9-2"></span>**Navigating AJO (Academic Jobs Online)**

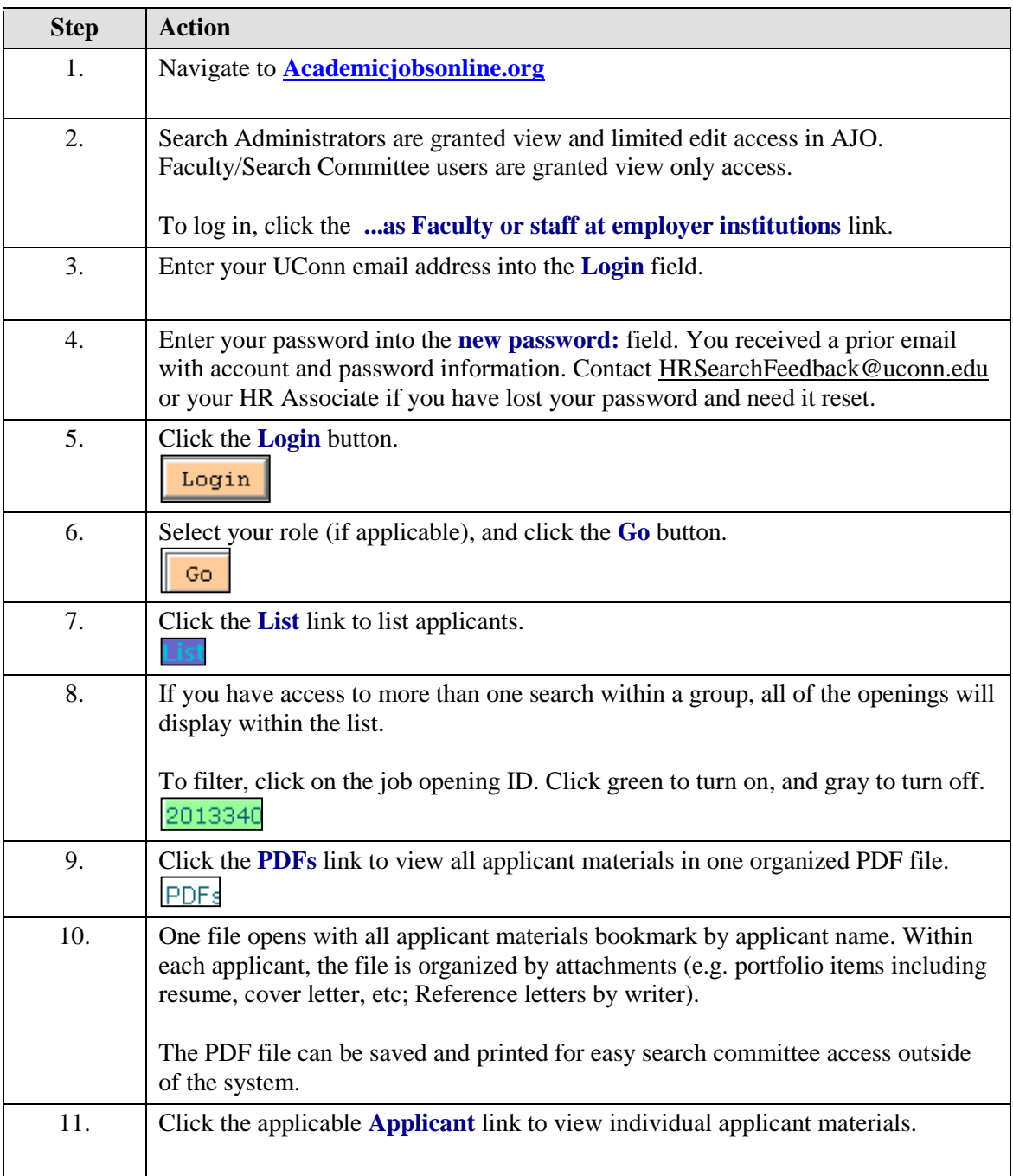

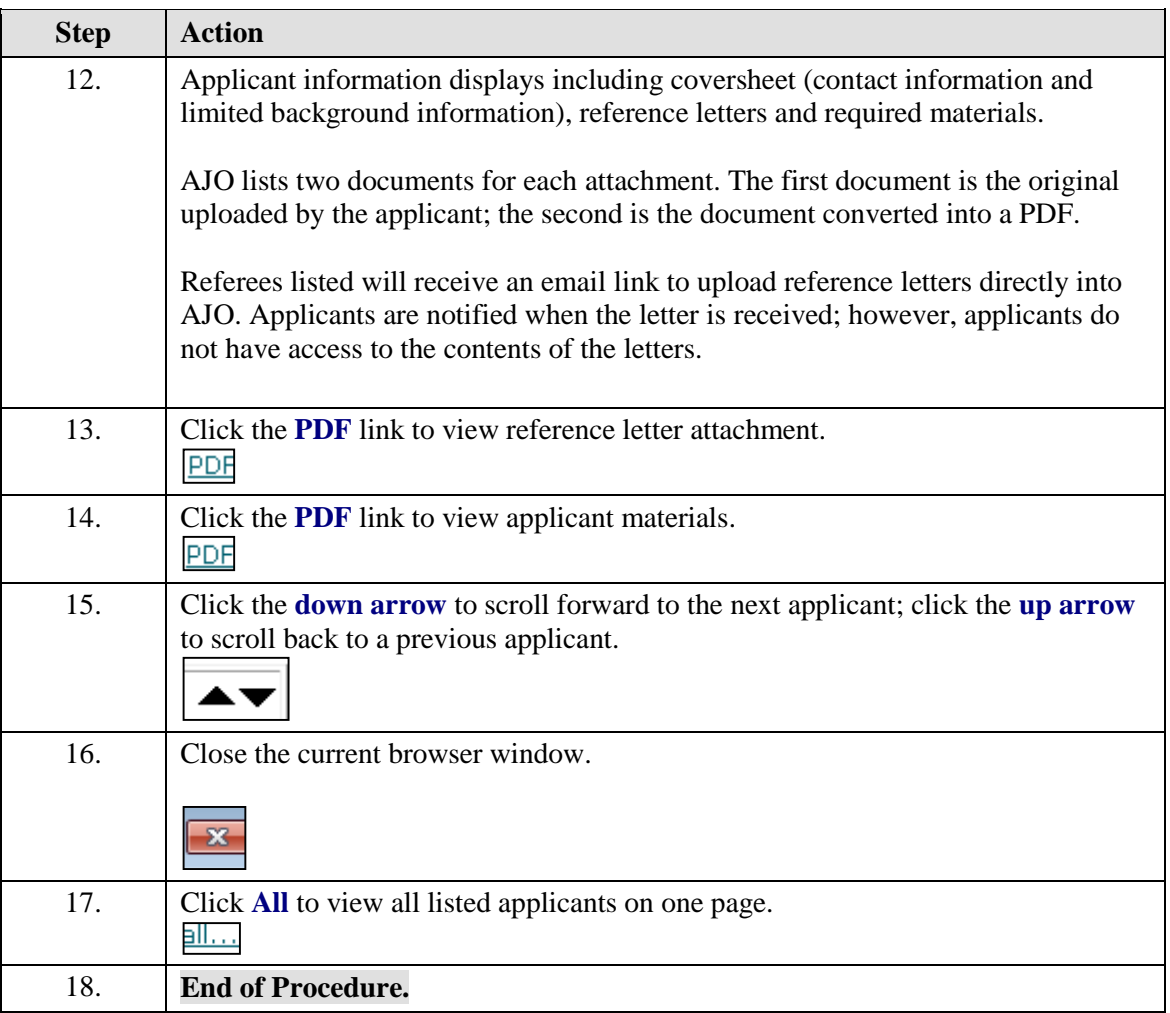

## <span id="page-11-0"></span>Faculty

## <span id="page-11-1"></span>**AJO Faculty - Viewing Applicant Materials**

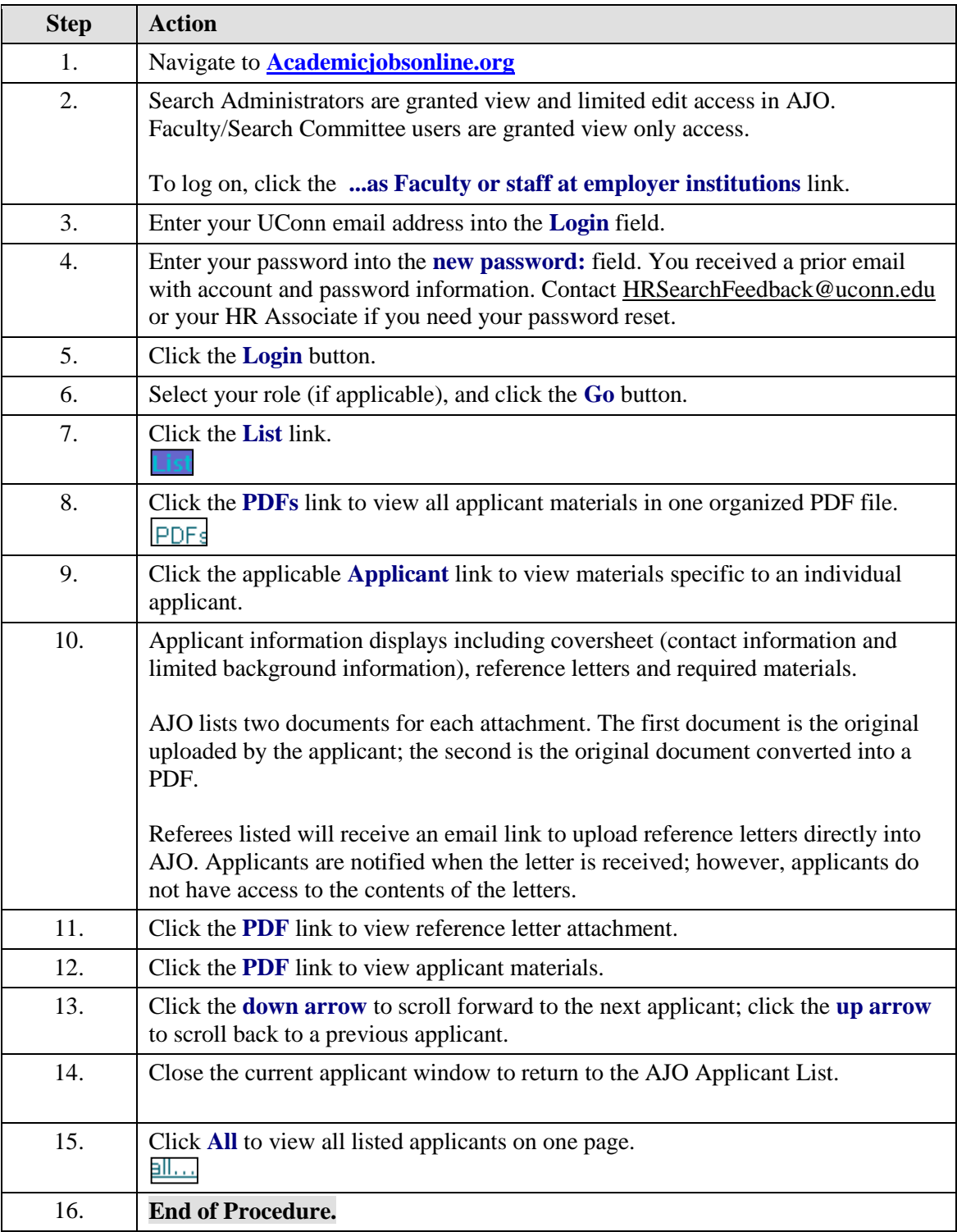